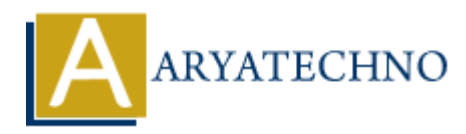

## **React JS MCQs 1**

Topics : React <sub>IS</sub> **Written on** [May 10, 2024](https://www.aryatechno.com/topics/react-js-mcqs-1)

- 1. What is React JS?
- a) A JavaScript library for building user interfaces **(Correct Answer) on** May 10, 2024<br>
and is React JS?<br>
a) A JavaScript library for building user interfaces (Correct Answer)<br>
a) A server side cripting language<br>
a) A server side cripting language<br>
a) An operating system<br>
at does JSX stand
	- b) A server-side scripting language
	- c) A relational database management system
	- d) An operating system
- 2. What does JSX stand for in React JS?
	- a) JavaScript XML **(Correct Answer)**
	- b) JSON with XML
	- c) Java Standard Extensions
	- d) JavaScript Extensions
- 3. Which of the following is NOT a core feature of React JS?
	- a) Virtual DOM
	- b) JSX syntax
	- c) Two-way data binding **(Correct Answer)**
	- d) Component-based architecture
- 4. Which lifecycle method is used for fetching data in React JS?
	- a) componentWillMount()
	- b) componentDidMount() **(Correct Answer)**
	- $\circ$  c) componentDidUpdate()
	- d) componentWillReceiveProps()
- 5. In React, which method is used to change the state of a component?
	- a) setState() **(Correct Answer)**
	- $\circ$  b) changeState()
	- $\circ$  c) updateState()
	- d) modifyState()
- 6. What is the purpose of React Router?
	- a) To manage state in React components
	- b) To handle routing and navigation in React applications **(Correct Answer)**
	- c) To perform server-side rendering in React
- d) To manage HTTP requests in React
- 7. What is the role of props in React components?
	- a) Props are used for defining component state
	- b) Props are used for styling components
	- c) Props are used for passing data from parent to child components **(Correct Answer)**
	- d) Props are used for defining component methods
- 8. Which function is used to render a React component into the DOM?
	- a) ReactDOM.render() **(Correct Answer)**
	- b) React.renderComponent()
	- c) ReactDOMComponent.render()
	- d) ReactComponent.render()
- 9. Which of the following is used for creating reusable UI components in React?
	- a) Functions
	- b) Classes
	- c) Modules
	- d) Props **(Correct Answer)**
- 10. What method is called once the component is removed from the DOM in React?
	- a) componentWillUnmount() **(Correct Answer)**
	- b) componentDidUpdate()
	- $\circ$  c) componentWillMount()
	- d) componentDidMount()

<p>\n ∘ a) ReactDOM.render() (Correct Answer) <br/>\n ∴ b) React.component. render() <br/>\n ∘ c) ReactCommonent.render() <br/>\n ∴ d) ReactComponent.render() <br/>\n ∴ d) ReactComponent.render() <br/>\n √ e) Moules <br/>\n ∴ c) Moules <br/>\n ∴ d) Props (Correct Answer) <br/>\n ∴ a) componentWillUnmount() (Correct Answer) <br/>\n ∴ b) componentWillMount() <br/>\n ∴ c) componentWillMout() <br/>\n ∴ d) componentDiffidUpdate() <br/>\n ∴ c) componentDiffidMultiMout() <br/>\n ∴ d) componentDiffidMultiMout() <br/>\n ∴ d) component